KAMIL SMARDZ

Wydział Fizyki, Matematyki i Informatyki Politechnika Krakowska im. T. Kościuszki 02.01.2017

 $\circ$ 

 $\bigcirc$ 

 $\bigcirc$ 

- Zadanie polegało na napisaniu programu w Pythonie demonstrującego rzut ukośny z uwzględnieniem siły grawitacji.
- Rzut ukośny ruch w jednorodnym polu grawitacyjnym z prędkością początkową o kierunku ukośnym do kierunku pola. Ruch ten odpowiada ruchowi ciała rzuconego pod kątem do poziomu.

rozkłada się wtedy na dwa ruchy

ruch w poziomie (współrzędna X-owa) – odbywa się ze stałą prędkością o wartości **składowej**  poziomej prędkości początkowej  $V_{0X}$ 

ruch w pionie (współrzędna Y-owa) – jest w istocie rzutem pionowym, czyli ruchem jednostajnie zmiennym z prędkością początkową równą **składowej pionowej** v<sub>oy</sub>

 $\mathbf{x}$ 

12

 $v_{0y}$ 

Ω.

 ${v}_{Ox}$ 

**Wzory opisujące rzut ukośny Prędkość pozioma vx (w dowolnej chwili czasu t):**

**Prędkość pionowa vy po czasie t:**

 $\bigcap$ 

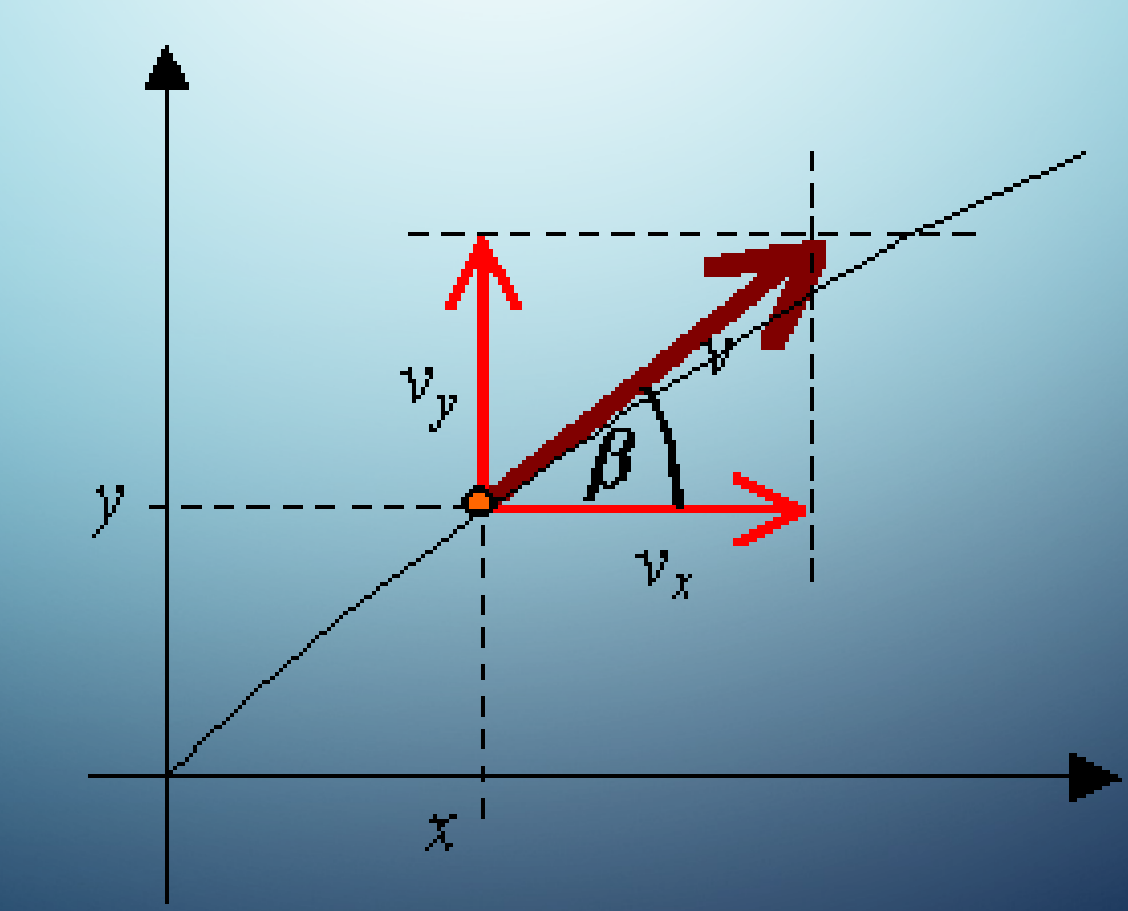

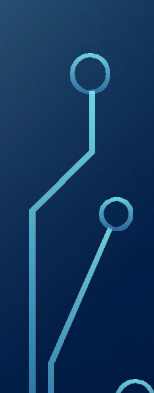

 $\curvearrowright$ 

### **E UKOŚNYM DROGA W RZ**

 $v_1 = v_0$ -at  $\frac{ds}{dt} = v$  $251$  $U_0=O$ (praythoris  $v_L$  $\frac{ds}{dt} = \sqrt{9s_1^2 + g^2t^2}$ Sánleym aulyst a hie nurlus.  $ds = \sqrt{v_1^2 + g^2 + z^2} dt$ Mrionym)  $\sqrt{96h+q^{2}t^{2}}$  dt

Carlier type:  $ch^2\phi - sh^2\phi = 1$  $\int \sqrt{1+x^2} dx = \begin{cases} x = sh & \varphi_{e\varphi} = e^{\varphi} \\ sh & \varphi = \frac{e^{\varphi} - e^{\varphi}}{2} \end{cases}$  $ch \varphi = \sqrt{1 + sh^2 \varphi}$  $dx = d\nu q d\nu q$  $ch^{2}\phi = \frac{4}{2} + \frac{1}{2}ch^{2}\phi$  sh2y=2chpshy  $=\int ch^2\phi d\phi = \int \frac{1}{2}d\phi + \int \frac{1}{2}ch2\phi d\phi = \frac{1}{2}\phi + \frac{1}{4}sh2\phi + c =$  $x = \frac{e^{u} - e^{u}}{2}$  $= \frac{1}{2} \varphi + \frac{1}{2} sh \varphi ch \varphi + C =$  $2x+e^y-e^y=0/e^y$  $e^{2\phi}-2x e^{\phi}-1=0$  $=\frac{1}{2}ln(x+1)+x^2$  +  $(e^{4}-x)^{2}-x^{2}-1=0$  $+\frac{1}{2}x\sqrt{1+x^2} + C$  $e^{4} - x = \pm \sqrt{1 + x^{2}}$  $R^{4} = x \pm \sqrt{1+x^2}$  $e^{4}$  70 = >  $e^{4}$  = x +  $\sqrt{1+x^{2}}$  $y = ln (x + \sqrt{1 + x^2})$ 

XIt)= VWY+  $y(t)=vsin\psi t-\frac{1}{2}gt^{2}$  $\text{Tr}(H) = \dot{\times}(H) = \text{Tr}(\text{Tr}(\phi)$  $25$ sing  $v_y(t) = 95$   $y(t) = v sin \varphi - yt$  $20 - 60$  $S = \int_{1}^{t} \sqrt{v \hat{x} + v \hat{y}} dt = \int_{1}^{t} \sqrt{v^2 u^2 \phi + (v \sin \phi - g t^2)} dt$ J Vosing - g+) = d+= formq /1+ Cosing -g+12 d+=  $\int \frac{1}{\sqrt{1+x^2}} dx = \frac{1}{2} \int \frac{1}{\sqrt{1+x^2}} dx$  $\frac{q}{\sqrt{q}}dt = dx$  $X1 = -\frac{1}{2}y$  $= -\frac{\sigma^2 a^2 \varphi}{2g} [ln(x+\sqrt{1+x^2})+x\sqrt{1+x^2}]_{xy\varphi}$  $t_1 = v$  Gyt1 =  $\frac{1}{2}gt_1^2$  =  $5t_1 = \frac{2v_{5ln}\varphi}{q}$  $x_1 = -kyq$  $\omega = \frac{v \sin \varphi - g \cdot 2 v \sin \varphi}{g} = \frac{v \sin \varphi}{v \cos \varphi}$ 

## SC MAKSYMALNA ZASIĘG I WYSOK

X = Vocosa te  $te = 2t_1 = \frac{2V_{0}sind}{9}$ 

 $x = x = V_0^2 sin 2\alpha$ 

 $y = V_0 \sin \alpha t - \frac{2t^2}{2}$  $1/v = V_{0} \sin \alpha - qt$  $V_y = 0 \Leftrightarrow t_1 = \frac{V_{0} sin \alpha}{9}$ <br>  $V = \frac{V_{0} sin \alpha}{9} - \frac{V_{0} sin \alpha}{29}$ <br>  $V = H_{max} = \frac{V_{0} sin \alpha}{29}$ 

# ANALIZA KODU

 $\bigwedge$ 

16 7

 $\overline{\bigcirc}$ 

 $\bigcirc$ 

 $\overline{O}$ 

 $\overline{\bigcap}$ 

 $\bigcap$ 

 $\bigcap$ 

## Ta część kodu pozwala nam na wprowadzenie dowolnych danych potrzebnych do wykonania zadania

#Predkosc pocisku u wylotu lufy (w m/s) predo = raw input ("Prędkość Vo pocisku u wylotu lufy: ")  $\text{predo} = \text{float}(\text{predo})$ #Kąt wylotu pocisku (w stopniach)  $kat = raw input("kat: ")$  $kat = float(kat)$ #Odleglosc miedzy dzialem a celem w metrach odleglosc = raw input ("Odległość: ") odleglosc = float(odleglosc)

Funkcja raw input wyświetla string, który w dalszej część kodu zmienia się na float

# Dana część kodu pozwala na stworzenie przestrzeni w której pocisk będzie się

### # Osie

```
osx = curve (pos=[(0,0,0), (L,0,0)], radius=10, color=(1.5,0.5,0.5))osy = curve (pos=[(0,0,0), (0,L,0)], radius=10, color=(0.5,1.5,0.5))\cos z = \text{curve}(\text{pos}=[(0, 0, -L), (0, 0, L)], \text{color}=(0.5, 0.5, 0.5))# Trawa
trawa = box(pos=(0,0,0), length=odleglosc+100, height=1, width=odleglosc+5000, color=color.green)
# Punkt startowy
cel = sphere (pos = (0, 0, odleglose), radius=20, color=color.red)
# Pocisk
pocisk = sphere(pos=(0,0,0), radius=10, color=color-blue)# Tor pocisku
pocisk.trail = curve(pos=[pocisk.pos], color=color.yellow, radius=20)
```
## Podany fragment kodu przedstawia pętlę while, która wykonuje się dopóki warunek if nie zostanie spełniony

```
# Petla animacyjna
t = 0while 1:
    rate (500)
    t = t + 0.005pocisk.pos.x = 0pocisk.pos.y = predo*t*sin(kat) - 0.5*g*t**2pocisk.pos.z = odleglosc-predo*t*cos(kat)
    pocisk.trail.append(pos=pocisk.pos)
```

```
if (pocisk.y \le 0):
    print "Pocisk wyladowal w punkcie (%f, %f, %f)" % (pocisk.pos.x, pocisk.pos.y, pocisk.pos.z)
    break # Zatrzymaj petle, aby program zakonczyl dzialanie
```
 $\sum_{i=1}^n$ 

 $\bigcap$ 

 $\frac{1}{2}$ 

 $\sqrt{2}$ 

199

 $\overline{\bigcirc}$ 

 $\bigcirc$ 

 $\overline{O}$ 

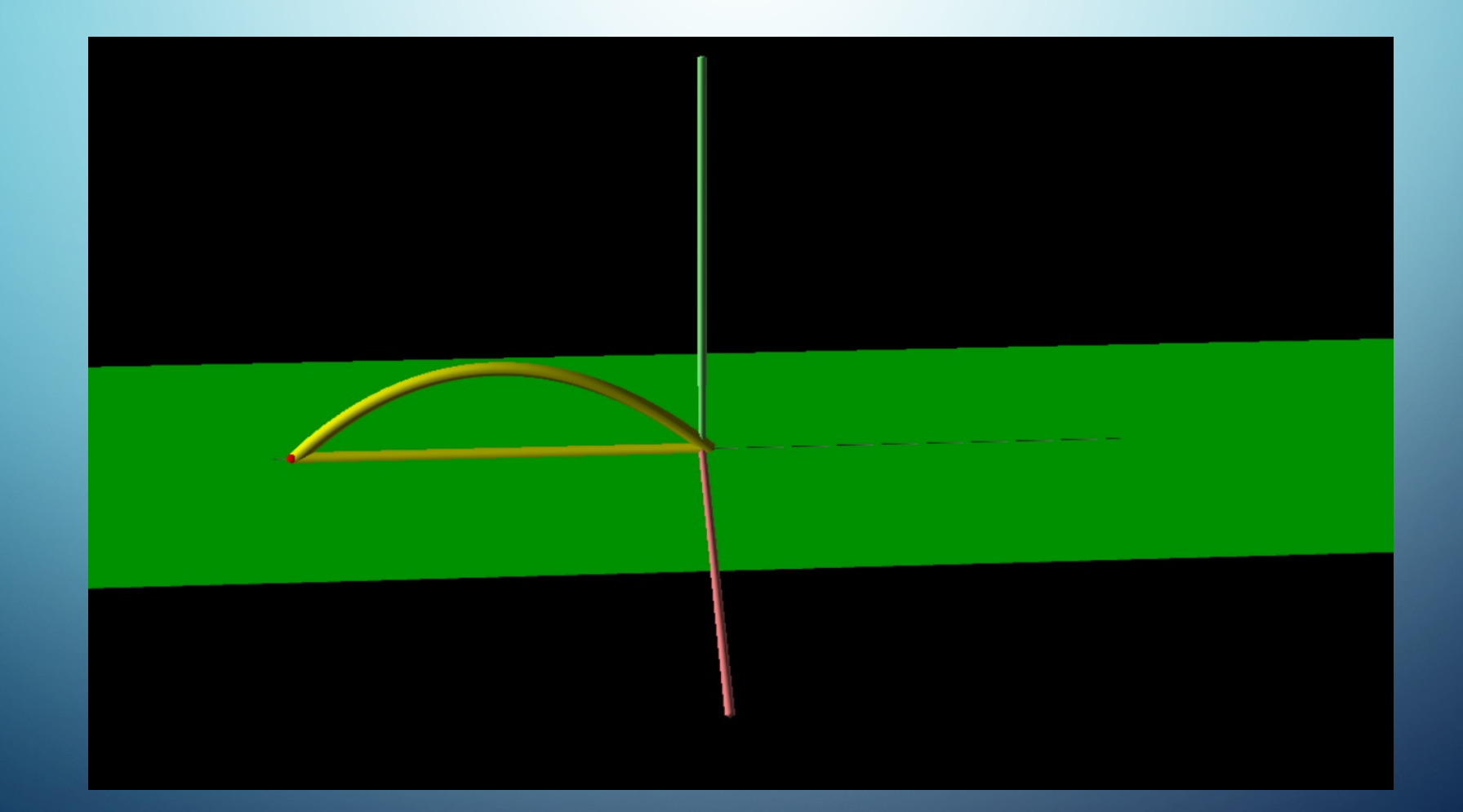

Program spełnia swoją funkcję, którą było narysowanie wykresu rzutu ukośnego, wyliczenie zasięgu, maksymalnej wysokości, drogi kulki. Program można rozwinąć, dołączyć do niego siłę oporu.